Backlog Activator Free Download PC/Windows

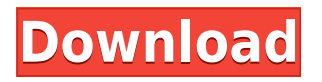

For an overall application that is easy to use, Backlog might not be the best choice. However, if you are looking for a simple application for writing or managing lists of items, then Backlog may be exactly what you need. This app is not just about organizing and storing ideas. It is actually a meeting application that is designed to meet a lot of users needs. The app is well designed, and it comes with a lot of features that will help you keep track of what you need to do. The user interface is easy to use, and it comes with a detailed manual that will help you learn how to use the app. With Meetings you can invite other people into the app and organize meeting sessions. You can also export or share your meeting minutes, which is a great feature. You can easily share your meeting minutes through email or save them for later. It is a really nice meeting application, and it is easy to use. However, it is no replacement for a regular meeting. The app is the best one for those who have a lot of work that needs to get done. It is an efficient way to keep track of all your activities. You can have different boards where you can store different items, and you can easily reorganize them when needed. You can easily edit your notes, and you can set reminders. You can create different boards and customize their order, and you can drag and

drop items between them. While it is a bit on the heavier side, it is still well worth considering. If you find yourself constantly forgetting things, then this is the perfect app for you. It's time to meet with some colleagues and colleagues. It's time to organize your meetings. Why not use Meetings? This app is a desktop meeting tool for professionals. With Meetings you can invite other people into the app and organize meeting sessions. You can also export or share your meeting minutes, which is a great feature. You can easily share your meeting minutes through email or save them for later. It is a really nice meeting application, and it is easy to use. However, it is no replacement for a regular meeting. The app is the best one for those who have a lot of work that needs to get done. It is an efficient way to keep track of all your activities. You can have different boards where you can store different items, and you can easily reorganize them when needed.

**Backlog Crack [32|64bit] (Latest)**

KEYMACRO is a simple utility that enables you to use your keyboard to automate text content. KEYMACRO features a step-by-step wizard and powerful macro support, so you can

easily create the macros you need. KEYMACRO supports multiple languages, and it is designed to work with any text editor that supports syntax highlighting and clickable hyperlinks. KEYMACRO is a command-line based utility, so you need to compile it before you can use it. Once compiled, you can use the KEYMACRO.exe program to create your own macros or you can add existing macros to the default database. The type of macros you create with KEYMACRO are simple text macros. You can create a macro that opens any website, a macro that adds a hyperlink to a specific page, or a macro that opens a website and then a specific email address. Macros are stored in a file called.KEYMACRO.txt. The content of this file can be edited and saved to disk, and this is the only file that will be stored after it is saved. The following images show a sample macro: KEYMACRO automatically triggers the macro, but you can also type the macro manually. The macro you created with KEYMACRO is stored in a.KEYMACRO.txt file, which can be edited and saved to disk. Any macros you create with KEYMACRO are stored in a.KEYMACRO.txt file. Macros are stored in a.KEYMACRO.txt file, which you can edit to create your own macros or import existing ones. Macros for KEYMACRO can be either inline, embedded or external. The macro you use for inline macros should be stored in the.KEYMACRO.txt file itself, and the macro you use for external macros should be stored in

a.KEYMACRO.txt file outside of the.KEYMACRO.txt file that contains the inline macros. If you need to enter the macro directly into the document, KEYMACRO will store that text in a.KEYMACRO.txt file that can be edited and saved to disk. KEYMACRO is a command-line based utility, which means that you need to compile it before you can use it. Once compiled, you can use the KEYMACRO.exe program to create your own macros or you can add existing macros to the default database. KEYMACRO features a very simple wizard for adding new macros. Simply select 2edc1e01e8

This is a simple application for creating item lists. You can add items with a simple keystroke and specify the order of insertion. Key Features: • No installation needed • Unlimited number of boards available • Undo functionality • Add items to the front or end of the list • Items can be of any length What We Don't Like: • There is no alternative interface theme How To Use: 1. Open the.zip file. 2. Launch the.app file. How To Support: Add your thoughts to our Backlog Tech Support ForumThe invention relates to a method for the feeding of a paper web of a paper machine or equivalent through a drying section. The invention also relates to an apparatus for the application of the method. More particularly, the invention relates to a method of the above-described type, in which the web is led along a stationary path comprising at least two different drying sections, with a first drying section including at least one pressure section and a first cooling section and a second drying section including at least one pressure section and a second cooling section and with the web being led through the drying sections at least once from a wet end to a dry end of the paper machine or equivalent. The invention also relates to an apparatus for the application of the abovedescribed method. The invention further relates to a method

of the above-described type, in which the web is led along a stationary path comprising at least two different drying sections, with a first drying section including at least one pressure section and a first cooling section and a second drying section including at least one pressure section and a second cooling section, in which the web is led through the drying sections at least once from a wet end to a dry end of the paper machine or equivalent, with the path comprising at least one drying unit and the path being at least partly opened at the beginning of the first drying section and the beginning of the second drying section. The invention also relates to an apparatus for the application of the abovedescribed method. In drying sections in paper machines, between press and dryer in the so-called press-section and between dryer and winder in the so-called dryer-section, the web is usually given a top (single-wire) drying, in which the web to be dried is passed through a nip between a press roll and a felt, or an internal top (two-wire) drying in which the web to be dried is

<https://joyme.io/relasesya>

<https://reallygoodemails.com/renpecimwo>

<https://jemi.so/download-personal-taste-korean-drama-eng-sub-link465>

[https://new.c.mi.com/my/post/656071/CRACK\\_Morphyre\\_Visualizer\\_V117\\_TOP](https://new.c.mi.com/my/post/656071/CRACK_Morphyre_Visualizer_V117_TOP)

<https://tealfeed.com/baixar-catalogo-da-euroricambi-1-repack-8xnyt>

<https://joyme.io/ratquaedendga>

<https://techplanet.today/post/musereo-mono-to-stereo-converter-v2801407-incl-keygen-top-and-patchrarrar> <https://reallygoodemails.com/obimkfragyu>

<https://reallygoodemails.com/credevpconsme>

Edit Article: Backlog is a simple, yet practical, application that allows you to create and store your ideas and tasks easily. The tool features a clean, minimal and simple user interface that is designed for managing your notes or ideas in an efficient and effective way. You can add new items to your list in an extremely straightforward manner, and you may even create your own board and customize the list's order. Some of the main features of Backlog include: \* Keep track of your ideas and tasks using multiple boards \* Import and export your tasks using JSON or CSV formats \* View and edit your notes in text, Markdown or Evernote formats \* Use alternative interface themes that aren't just limited to the dark color scheme \* Read and view your notes and tasks \* Connect Backlog to Evernote, OneNote, Asana, Trello, and Remember the Milk \* Manage multiple lists \* Create your own custom boards \* Save your notes as HTML files or Evernote (.evernote) files \* Work offline and sync your data with the cloud \* Powerful search engine for all your notes and tasks \* Add notes, tasks and boards from the program \* Easily add to, edit or remove items from your boards Backlog is available for \$19.99 in the Mac App Store.

Download Backlog for \$19.99 from the Mac App Store Download Backlog for Windows from I used Backlog for a couple of months, and it served me well. It's a simple, fast, easy to use program that works and feels like a real Evernote alternative. Backlog Description: Edit Article: Backlog is a simple, fast and efficient application for easy creation and storing of to-do lists. However, it's not that much of a powerhouse, and it also has a number of cons that you should be aware of before you start using it. Backlog's main focus is to enable you to create and keep track of your ideas and tasks in a simple, straightforward manner. To do this, the tool provides you with a number of boards that you can set up. These boards can be arranged by priority, their names, their date, and any other information that you may wish to organize. You may add items to the boards and edit their information. There are also a number of themes available, allowing you to choose from different layouts that provide a more efficient way of browsing the application. Backlog's interface is fairly clean, but you are given a limited number of options to customize your experience. However, it would be great if you were given a more comfortable user interface. The program also lacks some of the advanced features that you may need, like categories

Supported Video Cards: NVIDIA GeForce 10 Series NVIDIA GeForce 9 Series AMD Radeon HD 2000 Series NVIDIA Quadro Series Intel G31 or better Intel Core i3 or better Core i5 or better Core i7 or better RAM 8GB minimum Storage hard drive – 60GB or higher recommended Intel C612 or better Intel Q820 or better NOTE: – Your preferred Windows and/or Intel® Driver Version, Resolution, Sound, Display, and

<https://seoburgos.com/wp-content/uploads/2022/12/orieeve.pdf> <https://mashxingon.com/songriffer-crack-latest-2022/> <https://survivalist.fun/my-system-monitor-license-key-free-download/> <https://www.commercialgreensolutions.com/wp-content/uploads/2022/12/palvest.pdf> <https://rei-pa.com/techno-toms-vsti-crack-registration-code-2022-new/> <https://endlessorchard.com/wp-content/uploads/2022/12/sirwil.pdf> [https://beliketheheadland.com/wp-content/uploads/2022/12/Windows\\_7\\_DVDBox\\_039s\\_\\_Crack\\_\\_\\_Free\\_Dow](https://beliketheheadland.com/wp-content/uploads/2022/12/Windows_7_DVDBox_039s__Crack___Free_Download_Latest.pdf) [nload\\_Latest.pdf](https://beliketheheadland.com/wp-content/uploads/2022/12/Windows_7_DVDBox_039s__Crack___Free_Download_Latest.pdf) <https://malekrealty.org/qsl-maker-crack-full-product-key/> <https://aupairglobal.mx/wp-content/uploads/2022/12/pasqbir.pdf> [https://nuwaay.com/wp-content/uploads/2022/12/SeeandType\\_Torrent\\_Activation\\_Code\\_3264bit\\_Updated2](https://nuwaay.com/wp-content/uploads/2022/12/SeeandType_Torrent_Activation_Code_3264bit_Updated2022.pdf) [022.pdf](https://nuwaay.com/wp-content/uploads/2022/12/SeeandType_Torrent_Activation_Code_3264bit_Updated2022.pdf)